# Notice pour les jeux de données ANR DGPIE

Avril 2021

## Date de mise à jour des données

Ces tables seront mises à jour au moins deux fois par an et idéalement une fois par mois par l'ANR.

#### **Contenu**

Ces jeux de données listent les projets gérés par la Direction des grands programmes d'investissement de l'État (DGPIE) depuis 2010. Ces projets sont financés dans le cadre des Programmes d'investissement d'avenir (PIA). Seuls les projets financés sont mentionnés.

Ces jeux de données ne contiennent pas les projets gérés par la Direction des opérations scientifiques (DOS) et financés par l'Agence depuis 2005. Ceux-ci sont listés dans des jeux de données spécifiques.

Le montant indiqué est le montant de l'aide allouée au niveau du projet.

Les données générales des projets financés sont dans le jeu de données "Projets". Les données concernant les partenaires de ces projets sont dans le jeu de données "Partenaires". La clé de jointure entre les deux jeux de données est le champ "Projet.Code\_Decision\_ANR".

### **Organisation**

Les données proposées couvrent la période 2010-2021.

Les données sont continuellement mises à jour et augmentées. Elles sont directement extraites des bases internes de l'Agence.

Les deux noms des fichiers sont les suivants, où yyyymmdd est la date d'extraction.

- Projets : anr-dgpie-2010-2021-projets-finances-yyyymmdd-projets
- Partenaires : anr-dgpie-2010-2021-projets-finances-yyyymmdd-partenaires

## Formats

Chaque jeu de données est proposé en 3 formats différents.

#### Format XLSX Excel 2007

Le fichier est produit par la routine "pandas.DataFrame.to\_excel" de Python3/Pandas, avec l'argument engine="xlsxwriter".

Documentation : [https://pandas.pydata.org/docs/reference/api/pandas.DataFrame.to\\_excel.html.](https://pandas.pydata.org/docs/reference/api/pandas.DataFrame.to_excel.html)

### Format JSON

Le fichier est produit par la routine "pandas.DataFrame.to json" de Python3/Pandas, avec l'argument "orient=split" pour privilégier la rapidité de lecture. Documentation : [https://pandas.pydata.org/docs/reference/api/pandas.DataFrame.to\\_json.html](https://pandas.pydata.org/docs/reference/api/pandas.DataFrame.to_json.html).

## Format CSV

Le fichier est produit par la routine "panda.DataFrame.to\_csv" de Python3/Pandas. Les arguments suivants sont utilisés pour la production du fichier CSV. Notez que le séparateur est ";" et que toutes les chaînes non numériques sont protégées par des "double quotes".

- encoding="utf-8"
- $\bullet$  sep=";"
- quoting=csv.QUOTE\_NONNUMERIC
- doublequote=True

Documentation : [https://pandas.pydata.org/docs/reference/api/pandas.DataFrame.to\\_csv.html.](https://pandas.pydata.org/docs/reference/api/pandas.DataFrame.to_csv.html)

## Champs du jeu de données Projets

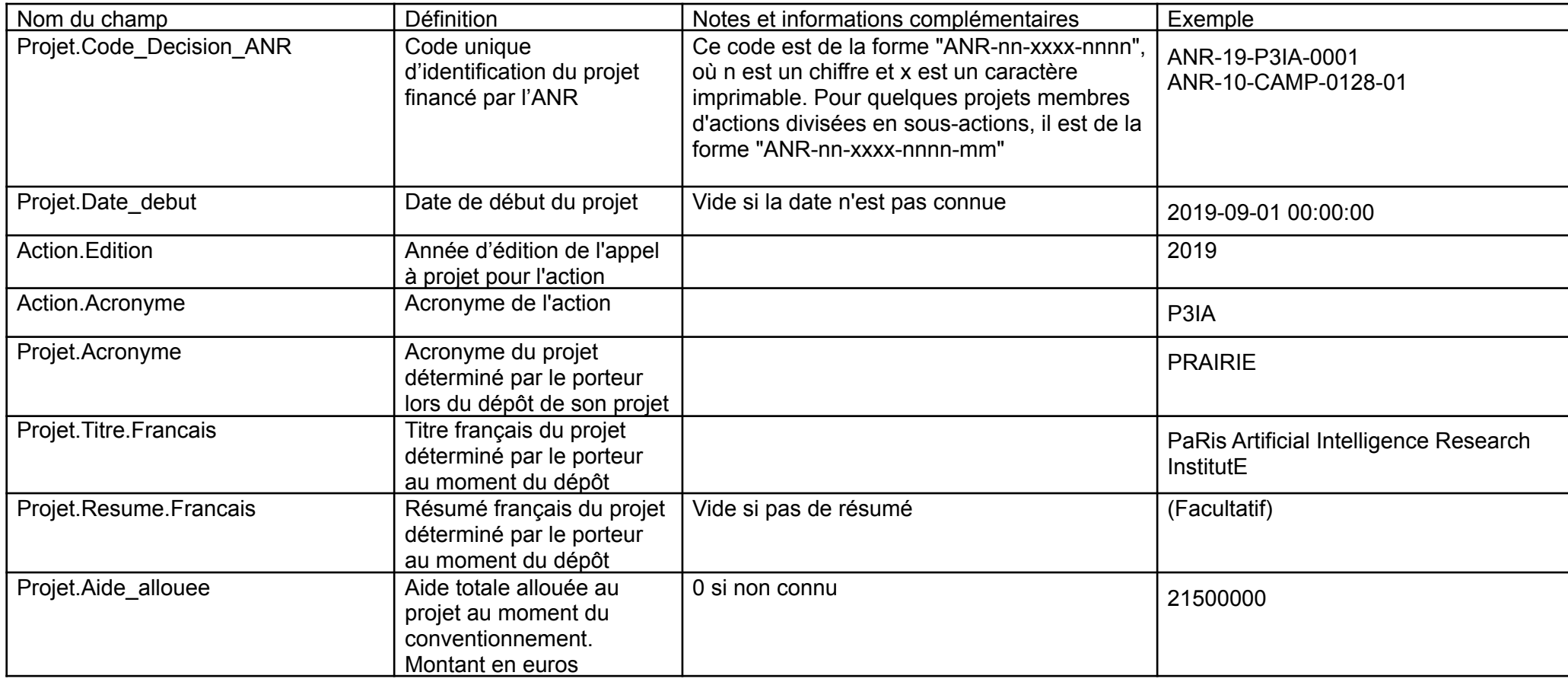

## Champs du jeu de données Partenaires

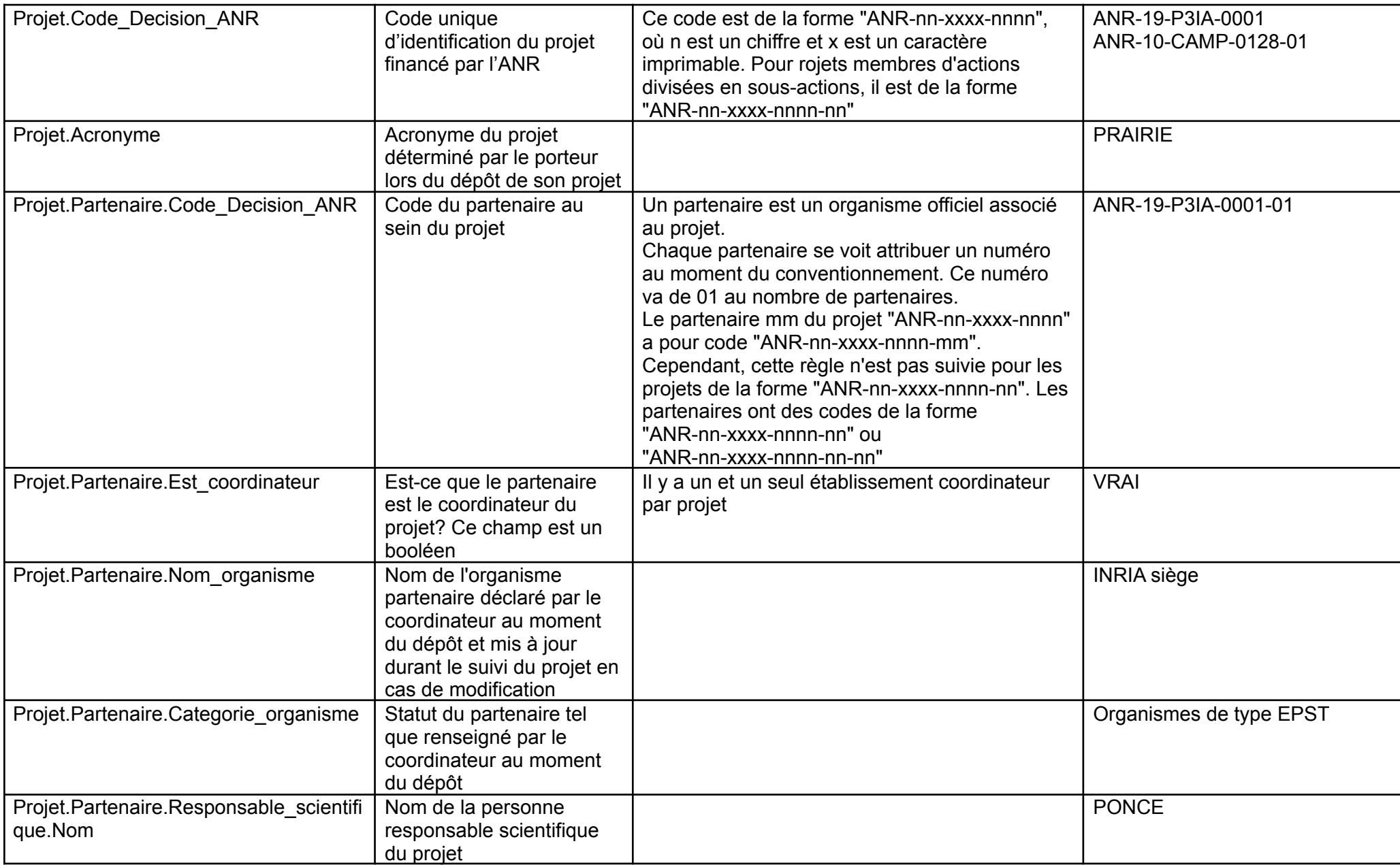

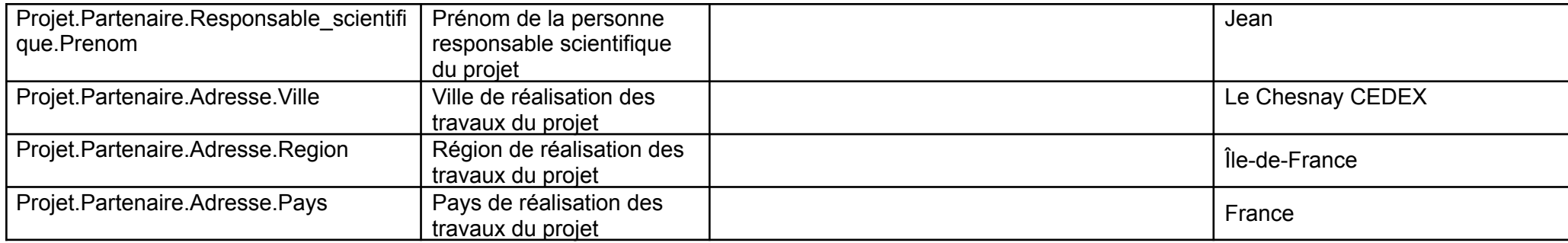